## **Inhaltsverzeichnis**

## **Datei:Paclink (Deutsch).pdf**

- [Datei](#page-1-0)
- [Dateiversionen](#page-1-1)
- **•** [Dateiverwendung](#page-2-0)
- <span id="page-1-0"></span>[Metadaten](#page-2-1)

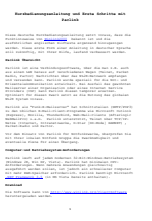

#### Gehe zu Seite OK

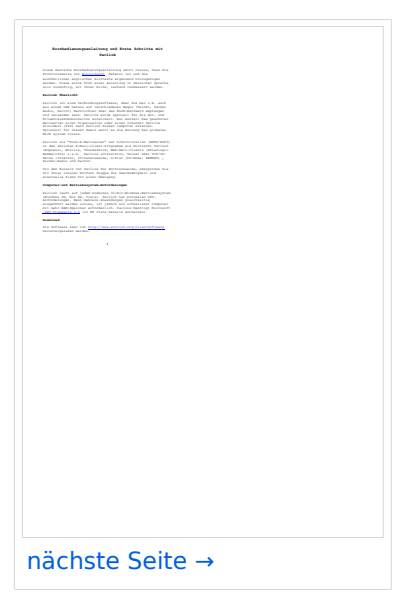

Größe der JPG-Vorschau dieser PDF-Datei: [424 × 600 Pixel](https://wiki.oevsv.at/w/nsfr_img_auth.php/thumb/3/33/Paclink_%28Deutsch%29.pdf/page1-424px-Paclink_%28Deutsch%29.pdf.jpg). Weitere Auflösung: [170 × 240 Pixel.](https://wiki.oevsv.at/w/nsfr_img_auth.php/thumb/3/33/Paclink_%28Deutsch%29.pdf/page1-170px-Paclink_%28Deutsch%29.pdf.jpg)

[Originaldatei](https://wiki.oevsv.at/w/nsfr_img_auth.php/3/33/Paclink_%28Deutsch%29.pdf) (1.240 × 1.754 Pixel, Dateigröße: 269 KB, MIME-Typ: application/pdf, 7 Seiten)

Erstfassung einer deutschen Kurzbedienungsanleitung für Paclink Gert, OE3ZK

### <span id="page-1-1"></span>Dateiversionen

Klicken Sie auf einen Zeitpunkt, um diese Version zu laden.

# **BlueSpice4**

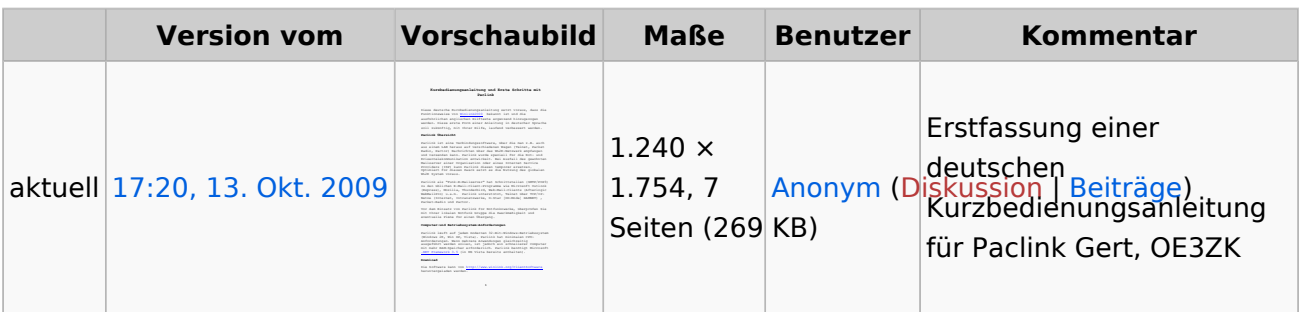

Sie können diese Datei nicht überschreiben.

### <span id="page-2-0"></span>Dateiverwendung

Keine Seiten verwenden diese Datei.

### <span id="page-2-1"></span>Metadaten

Diese Datei enthält weitere Informationen, die in der Regel von der Digitalkamera oder dem verwendeten Scanner stammen. Durch nachträgliche Bearbeitung der Originaldatei können einige Details verändert worden sein.

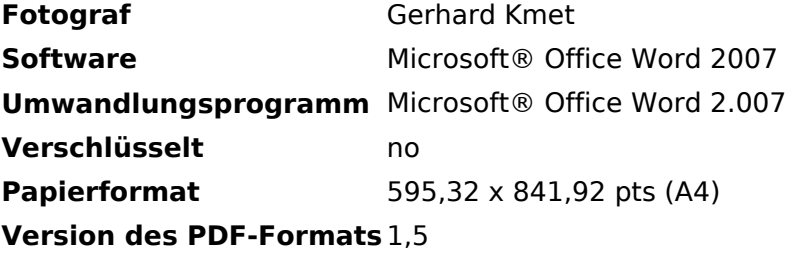